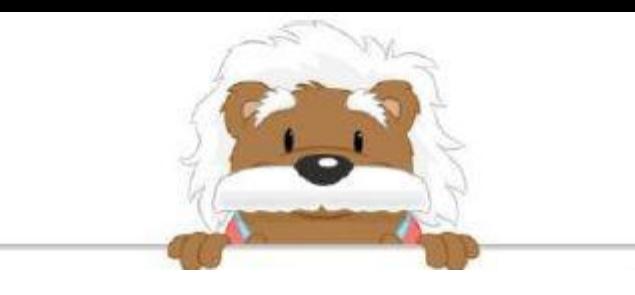

## Compléter un tableau Complète les cases par les étiquettes

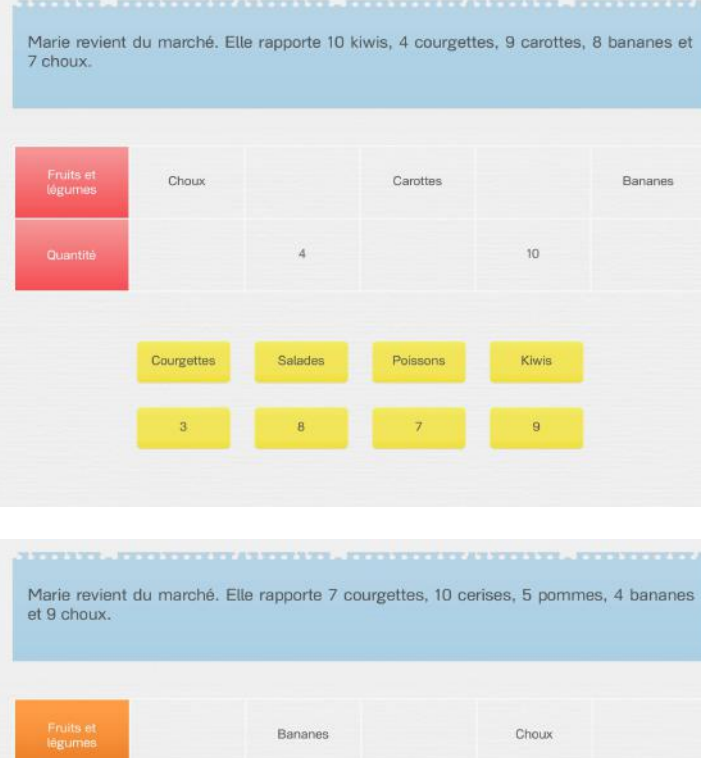

 $10$  $\overline{a}$ Fraises Courgettes Cerises Pommes

, PERSONAL PROSECTIVE , PERSONAL PROPERTY , PRIMARING

Marie revient du marché. Elle rapporte 3 ananas, 7 bananes, 6 poires, 5 tomates et 8 pommes

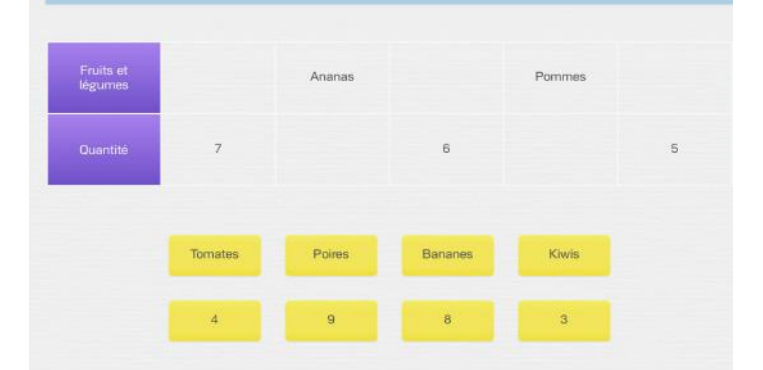

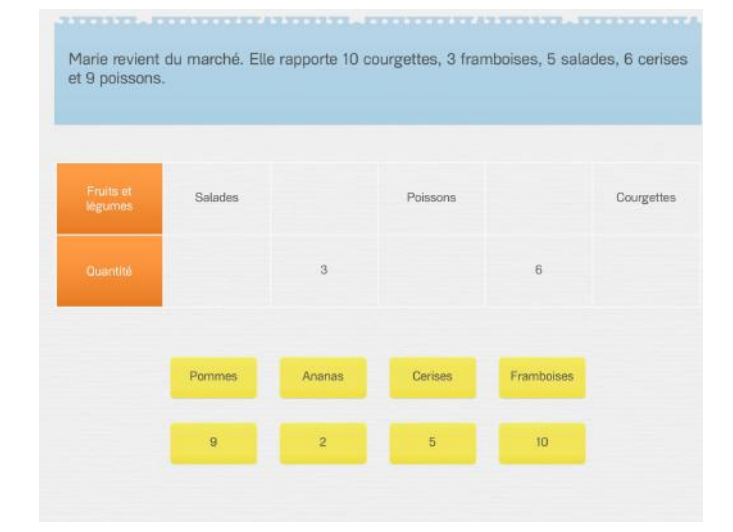

Marie revient du marché. Elle rapporte 4 bananes, 7 oranges, 8 poires, 9 choux et 5 pommes

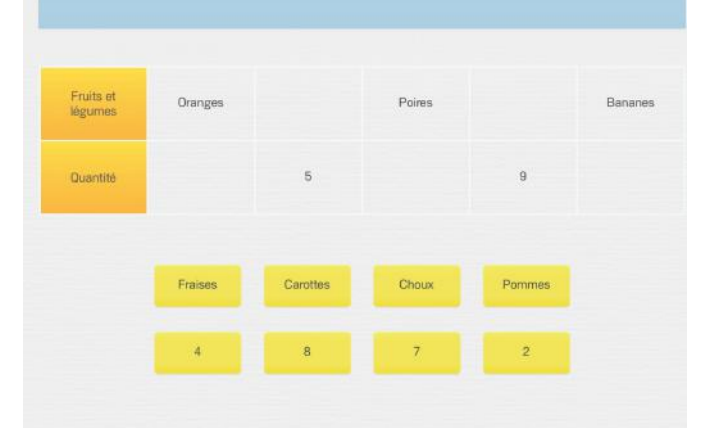

Marie revient du marché. Elle rapporte 8 framboises, 7 kiwis, 9 ananas, 4 oranges et 3 courgettes

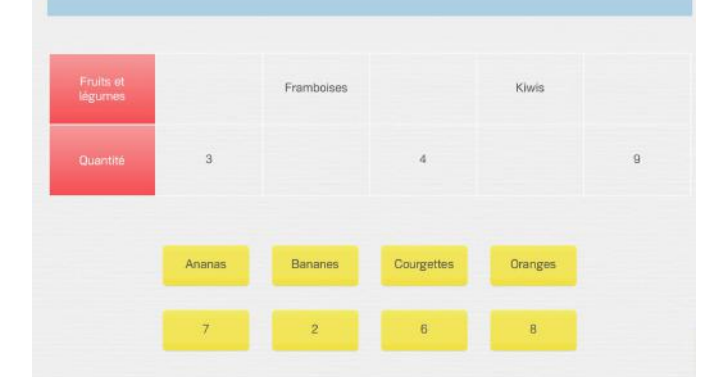

myBlee Math